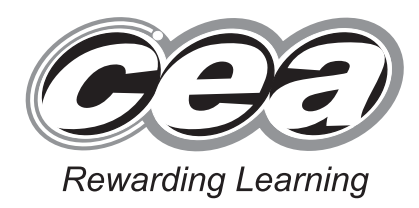

**ADVANCED SUBSIDIARY (AS) General Certificate of Education 2011**

# **Physics**

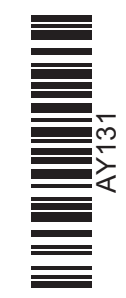

Assessment Unit AS 3

*assessing* Practical Techniques (Internal Assessment) Session 1

**[AY131]**

## **THURSDAY 12 MAY, MORNING**

**TIME**

1 hour 30 minutes.

## **INSTRUCTIONS TO CANDIDATES**

Write your Centre Number and Candidate Number in the spaces provided at the top of this page. Turn to page 2 for further Instructions and Information.

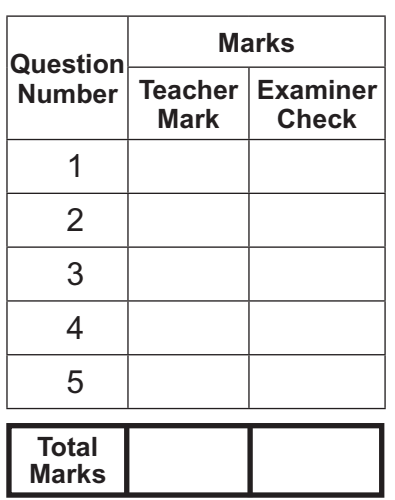

6560

#### www.StudentBounty.com Homework Help & Pastpapers

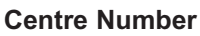

**71**

**Candidate Number**

#### **INSTRUCTIONS TO CANDIDATES**

Answer **all** the questions in this booklet. Rough work and calculations must also be done in this booklet. Except where instructed, do **not** describe the apparatus or experimental procedures. The Teacher/Supervisor will tell you the order in which you are to answer the questions. One hour is to be spent on Section A and 30 minutes on Section B.

Section A consists of four short experimental tests. **You will have access to the apparatus for 13 minutes for each of the tests.** At the end of this 13-minute experimental period there is a 2-minute changeover to the area set aside for the next test. Any spare time before the start of the next test may be used to write up anything you have not yet completed.

At the end of your Section A work you will be told to move to the area set aside for Section B. Section B consists of one question in which you will analyse a set of experimental results.

#### **INFORMATION FOR CANDIDATES**

The total mark for this paper is 40.

Section A and Section B carry 20 marks each.

Figures in brackets printed down the right-hand side of pages indicate the marks awarded to each part question.

You may use an electronic calculator.

## **BLANK PAGE**

(Questions start overleaf)

- **1** In this experiment you are to investigate how the period of oscillation of a loaded chain of springs varies as the number of springs in the chain is increased.
	- **(a)** The apparatus with a chain of two springs has already been set up for you, see **Fig. 1.1**. Chains of three and four springs have also been provided on the bench.

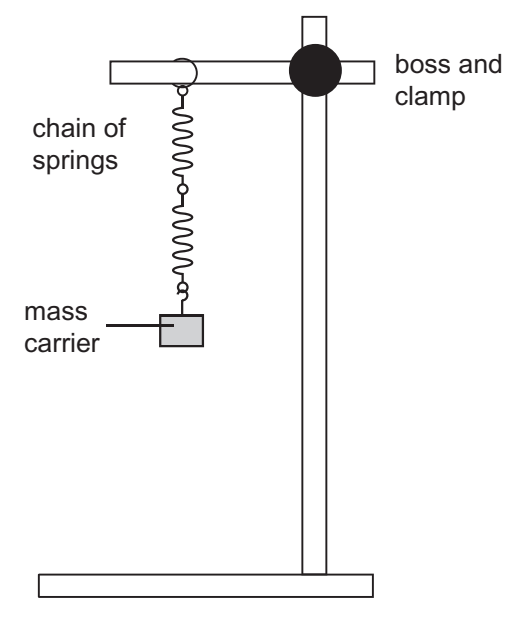

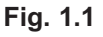

 Displace the mass carrier a small distance, release and allow it to oscillate. Take readings that will allow you to determine *T*, the period of the oscillation. Record **all** your results in **Table 1.1**.

 Replace the chain of two springs with the chain of three springs and repeat the above procedure.

 Finally replace the chain of three springs with the chain of four springs and repeat the above procedure.

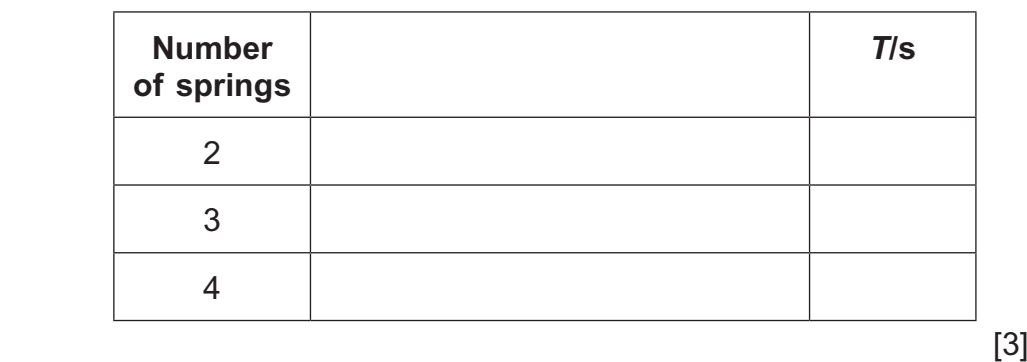

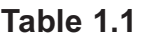

**Teacher Examiner Remark Mark Check**

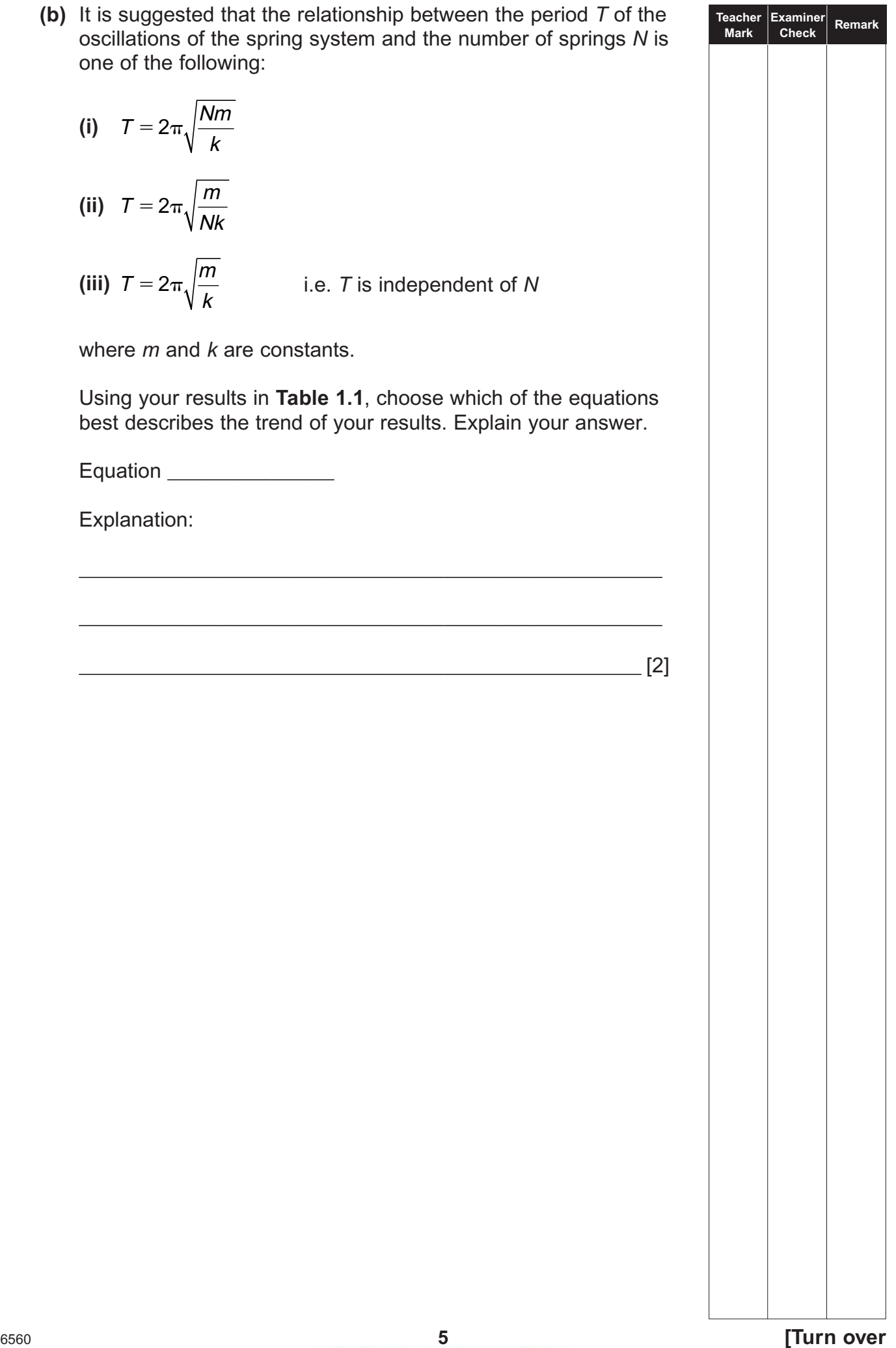

**2** In this experiment you are to obtain a value for the focal length of a converging lens.

**Fig. 2.1** shows the arrangement of the apparatus which has already been set up for you.

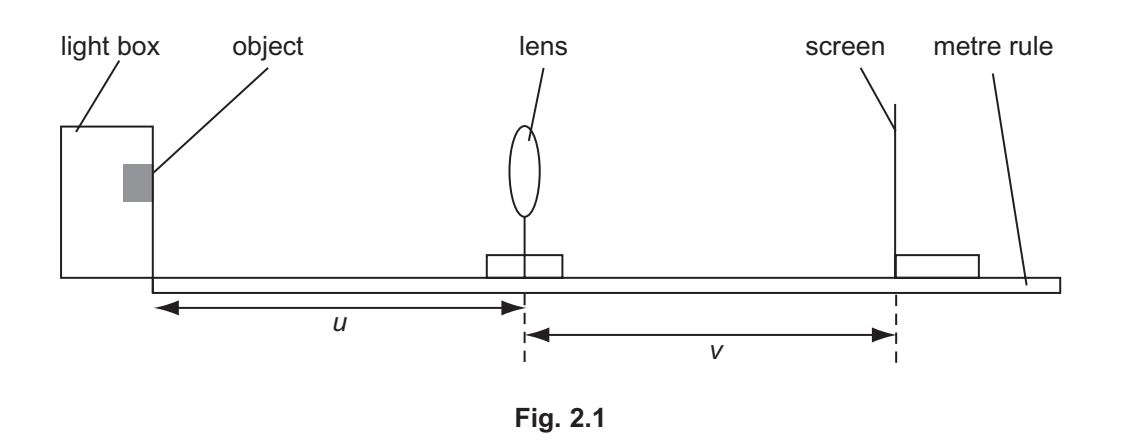

The distance *u* has been set at 25.0cm for your first reading.

**(a) Without moving the object or the lens**, adjust the position of the screen until a focused image is seen on the screen. Measure the distance *v* between lens and screen. Record the value of *v* in **Table 2.1**.

Repeat this procedure for  $u = 30.0$  and 40.0cm and record the corresponding values of *v* in **Table 2.1**.

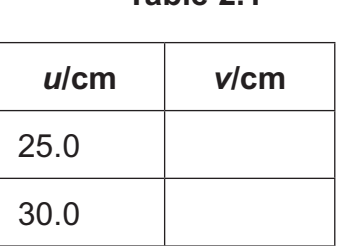

40.0

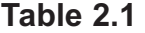

 $\begin{bmatrix} 1 \end{bmatrix}$ 

**Teacher Examiner Remark Mark Check**

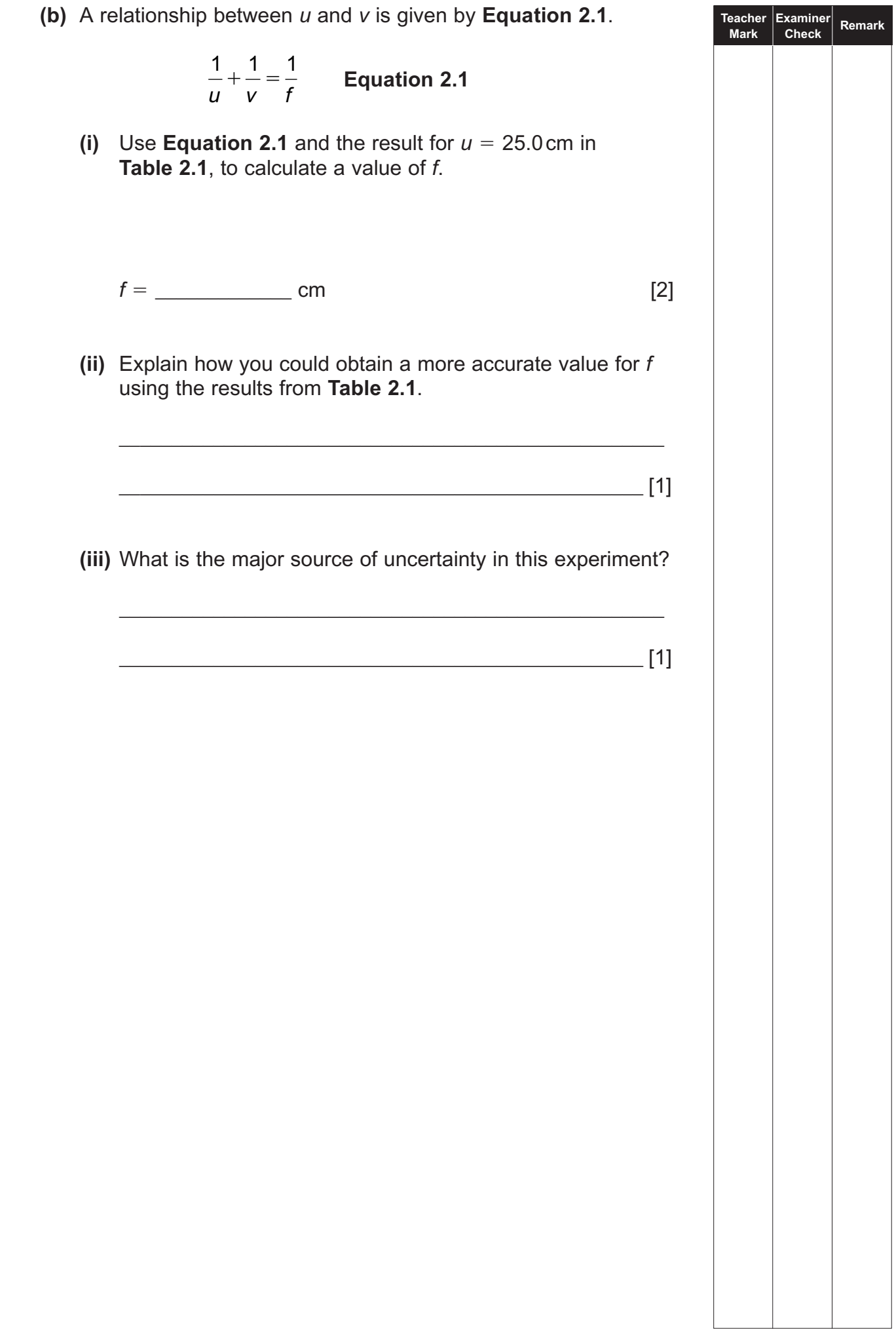

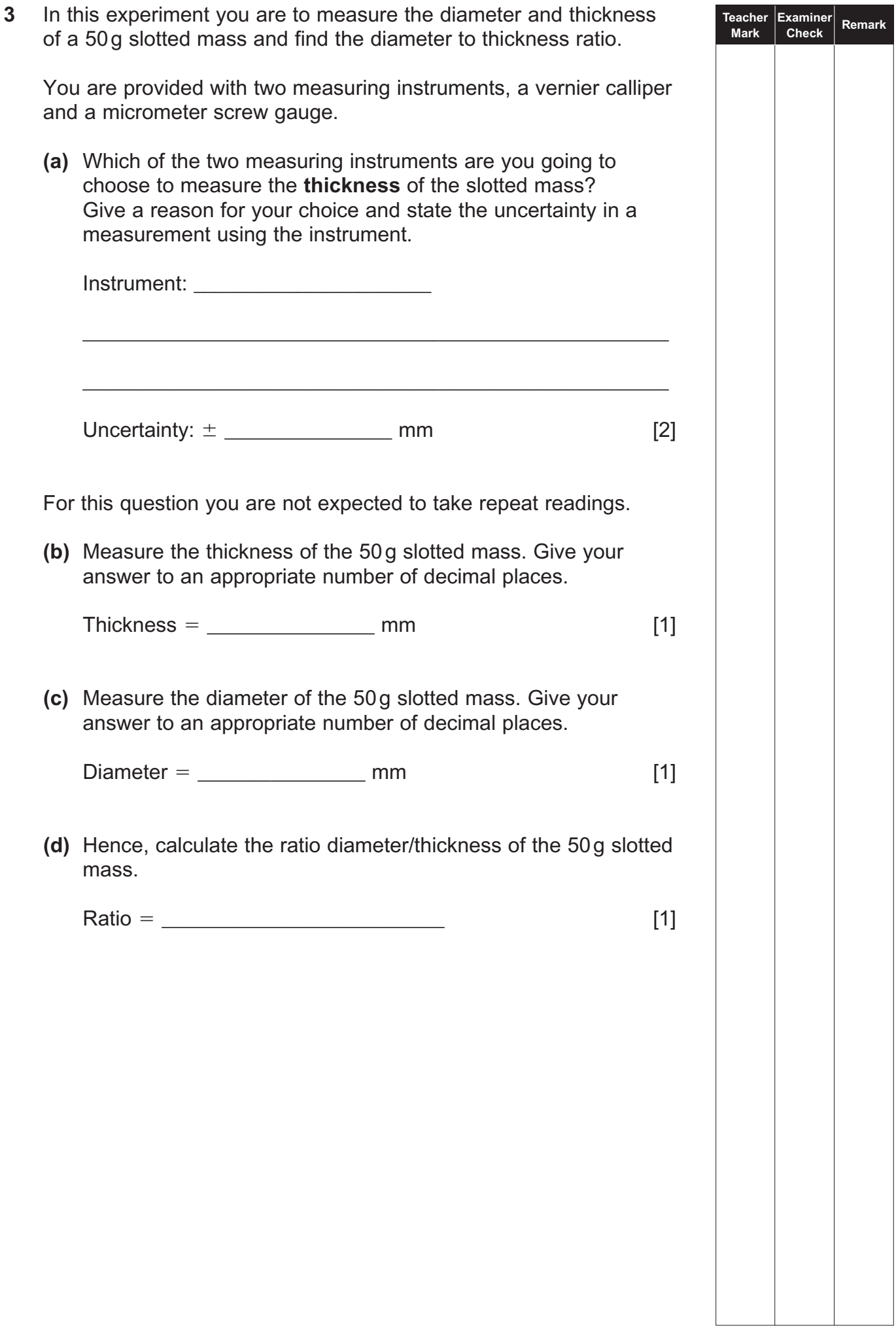

## **BLANK PAGE**

(Questions continue overleaf)

**4** In this experiment you are to calculate the resistance of three wires of the same thickness, made of the same material and of lengths 10cm, 15cm and 20cm. The wires are inside a sealed box. You are then to establish which wire has been connected to which pair of terminals.

**Fig. 4.1** shows the circuit containing the sealed box, a power supply, switch, ammeter and voltmeter. The meters can be used to determine the resistance between selected pairs of terminals. One of the wires is soldered between terminals W and X, another is soldered between W and Y and the final wire is soldered between W and Z.

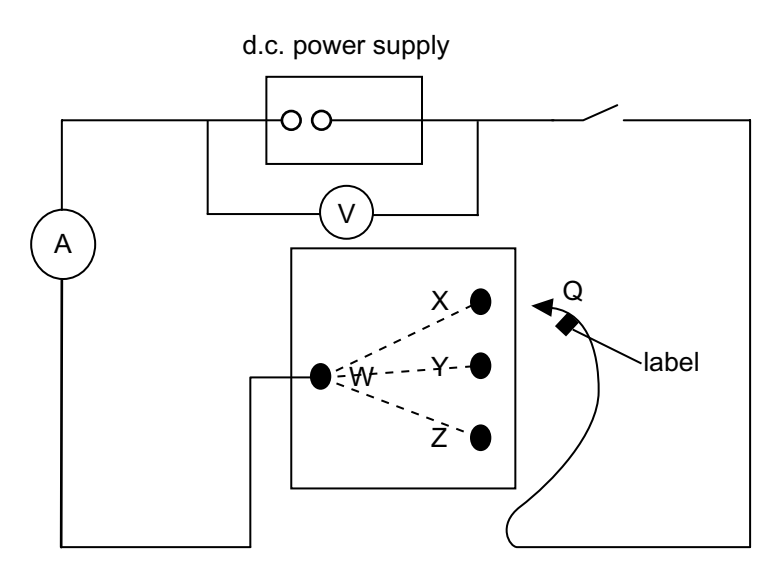

**Fig. 4.1**

**(a)** Connect lead Q to terminal X. Hold the switch closed and record the value of current and voltage, shown on the meters, in **Table 4.1**. Repeat this process for lead Q connected to Y and then Z. **Note:** the switch should only be closed as a reading is being

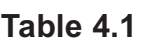

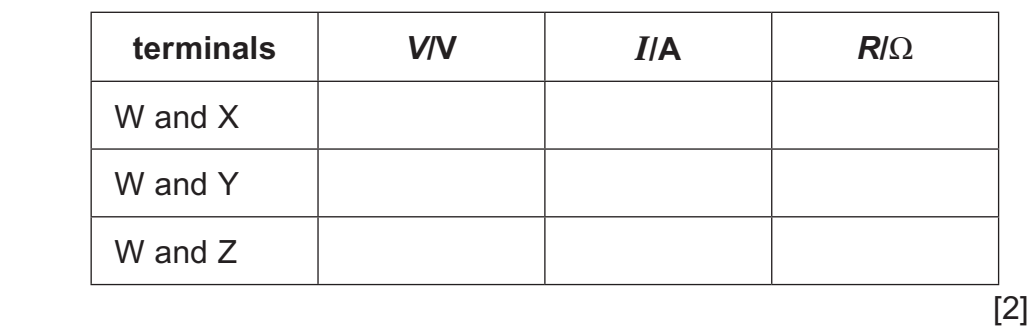

**Teacher** Examiner Remark<br>Mark Check Remark

taken.

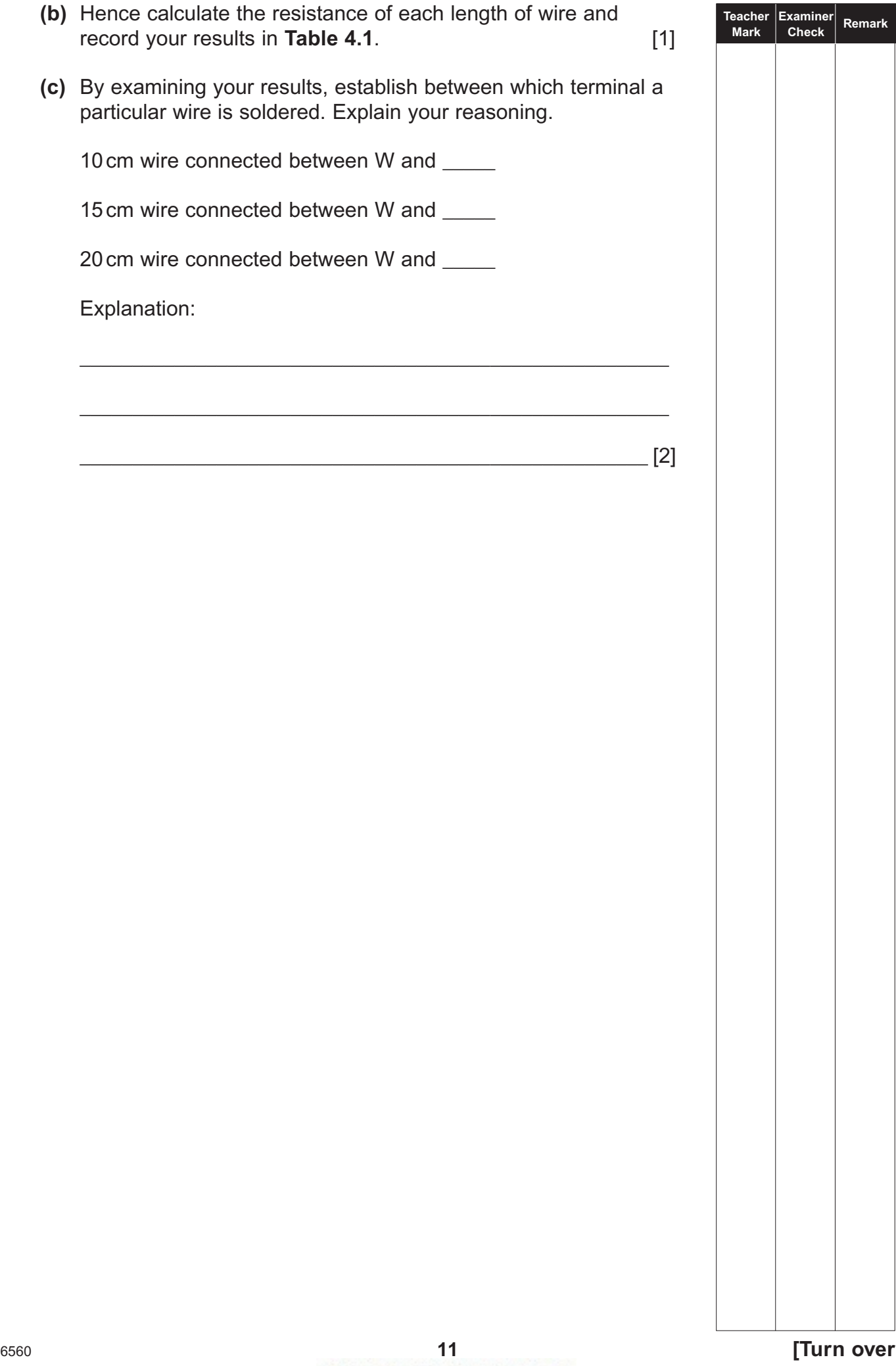

**BLANK PAGE** 

#### **Section B**

### **5 The potential divider circuit**

A circuit diagram of a potential divider circuit is shown in **Fig. 5.1**.

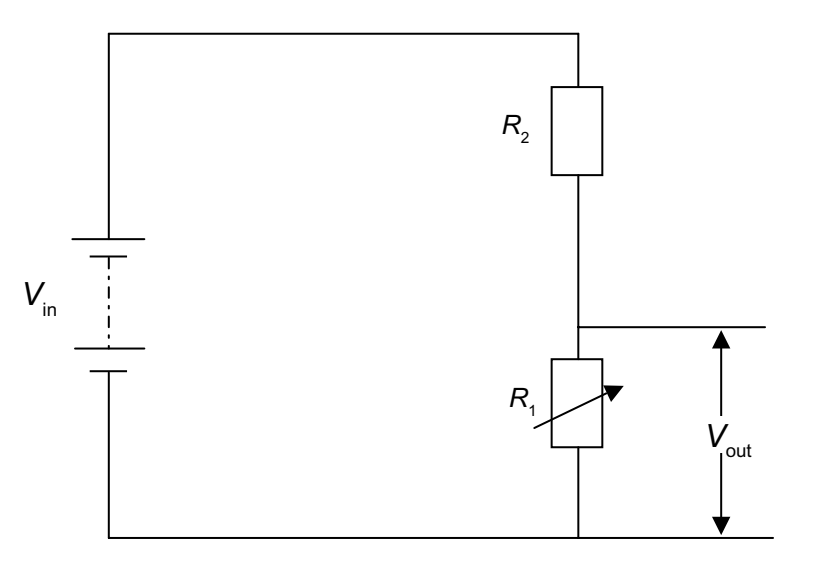

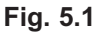

 $R_1$  is a variable resistor. The values of  $V_{\text{in}}$  and  $R_2$  are not known. A student uses the apparatus to measure  $V_{\rm out}$  for several values of *R*1. The results obtained are recorded in **Table 5.1**.

**Table 5.1**

| $R_1/\Omega$        | $V_{\text{out}}/V$ |  |
|---------------------|--------------------|--|
| $5.0 \times 10^{1}$ | 3.8                |  |
| $1.0 \times 10^2$   | 6.0                |  |
| $1.5 \times 10^2$   | 7.2                |  |
| $2.0 \times 10^2$   | 8.0                |  |
| $2.5 \times 10^2$   | 9.1                |  |

The relationship between  $R_1$  and  $V_{\text{out}}$  is given by **Equation 5.1**.

$$
\frac{1}{V_{\text{out}}} = \frac{R_2}{V_{\text{in}} R_1} + \frac{1}{V_{\text{in}}} \qquad \text{Equation 5.1}
$$

**Teacher Examiner Remark Mark Check**

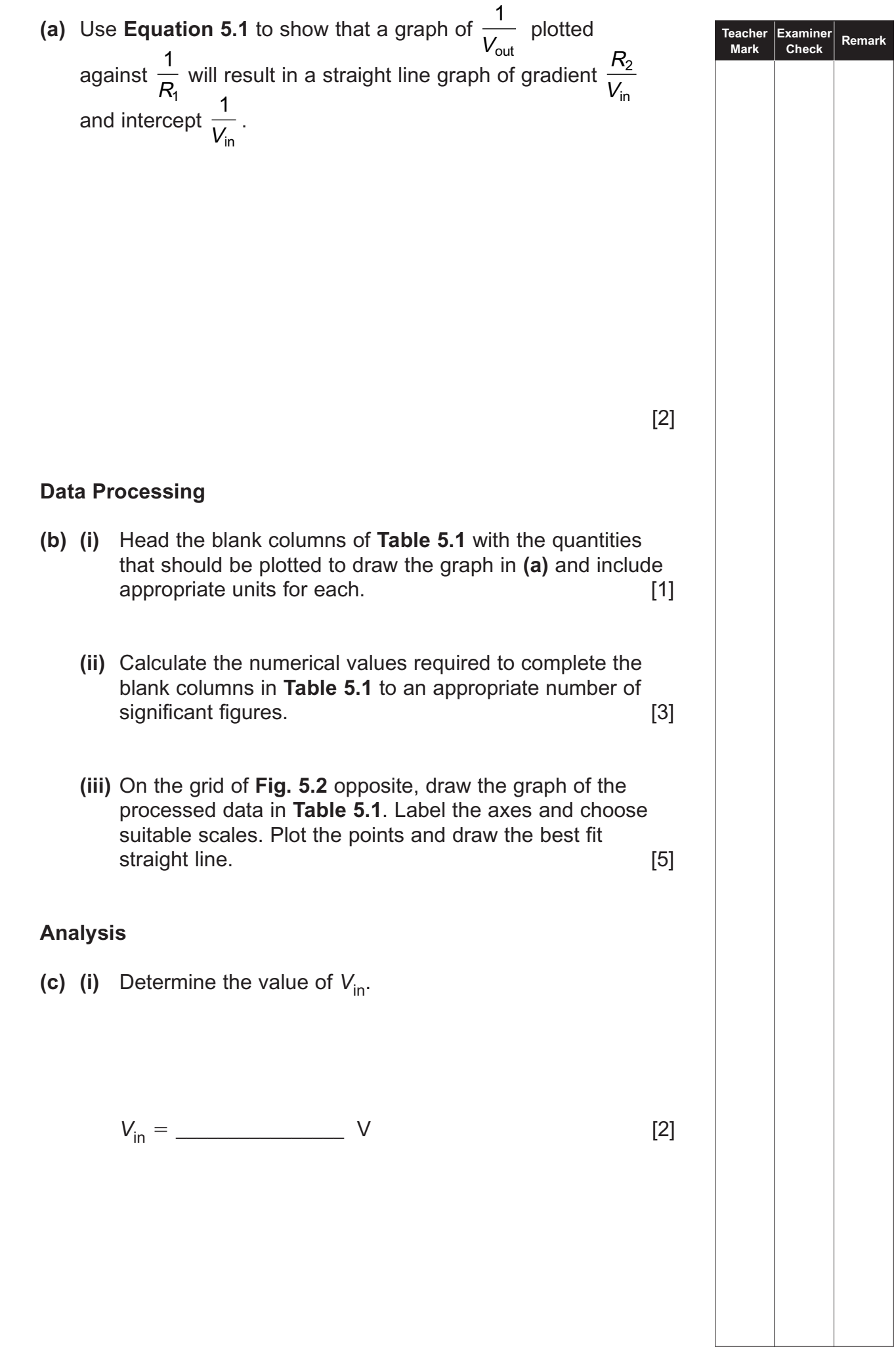

<sup>6560</sup> **[14](http://www.studentbounty.com) [Turn over**

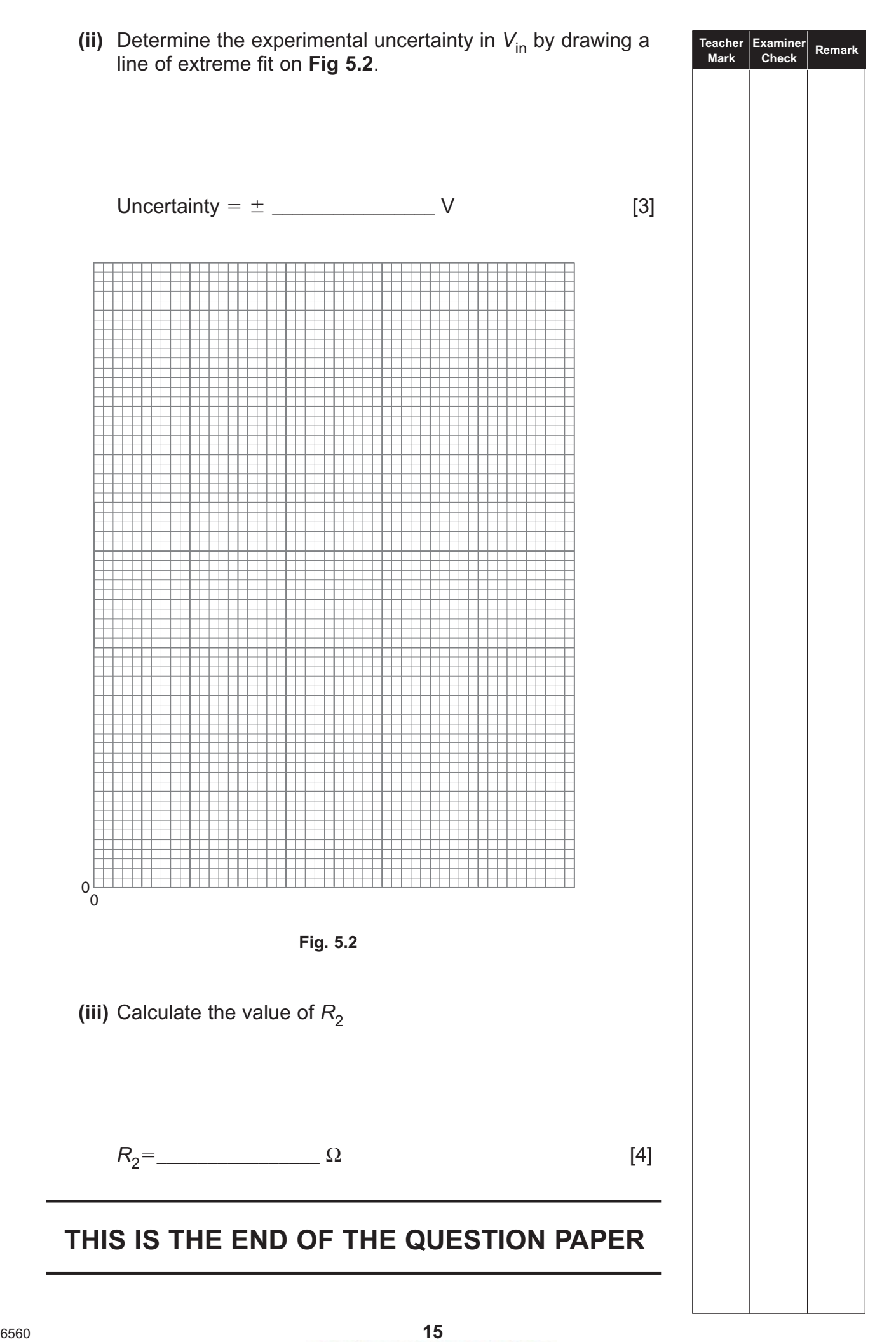

Permission to reproduce all copyright material has been applied for. In some cases, efforts to contact copyright holders may have been unsuccessful and CCEA will be happy to rectify any omissions of acknowledgement in future if notified.